# **Ryzom - Bug # 1347**

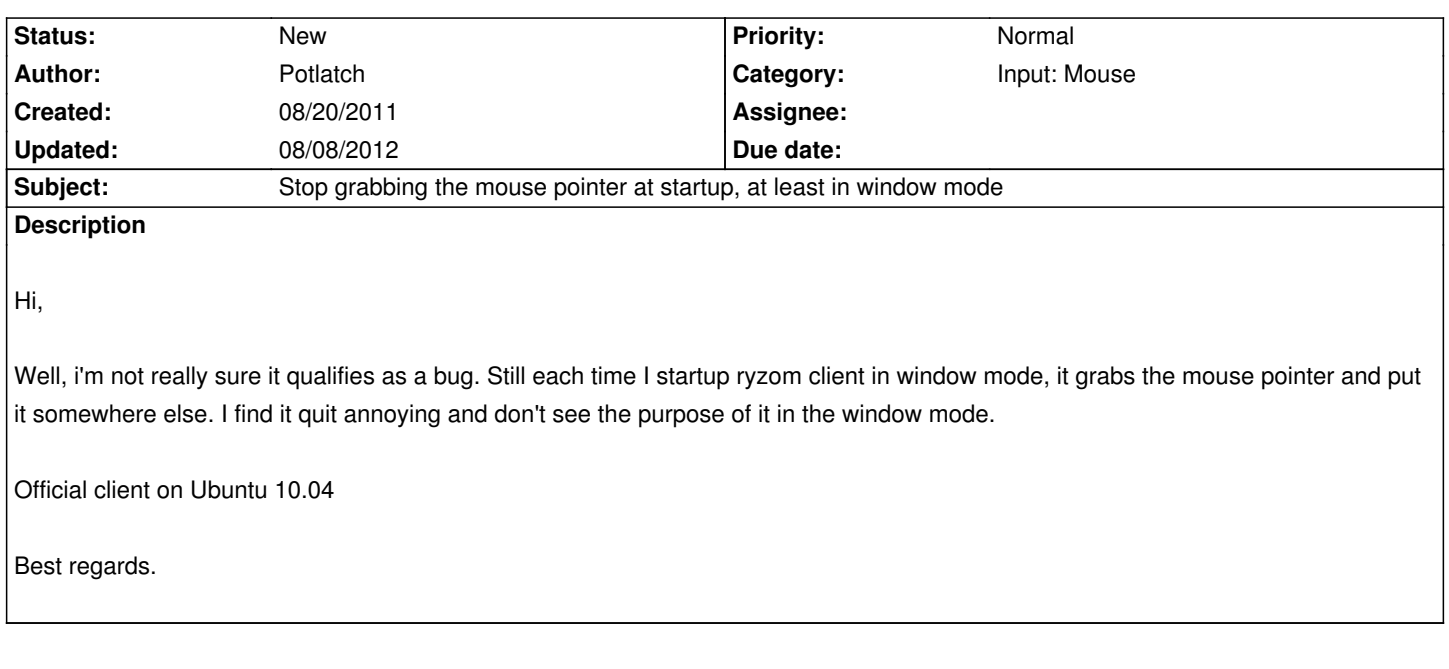

#### **History**

#### **#1 - 08/20/2011 12:43 pm - kervala**

Do you talk about the mouse changing position while loading the game after selecting your character ?

If yes, that's a known "bug" even under Windows.

"Grabbing the mouse" is the fact the OS is refusing the cursor to leave the window, I suppose it isn't that the problem ?

The mouse grabbing only occurs when pressing the left button to rotate camera.

### **#2 - 08/21/2011 02:11 am - Potlatch**

Indeed, I was refering about the mouse changing position. It seems to appear 2 times: when you get prompted to enter your password and after selecting your character.

## **#3 - 08/22/2011 08:13 am - nimetu**

*- File mouse-fix-hack.diff added*

kervala wrote:

*Do you talk about the mouse changing position while loading the game after selecting your character ?*

*If yes, that's a known "bug" even under Windows.*

culprit is the excessive use of SetMouseFreeLook() and setMousePos(x,y) functions.

As I have multiple monitors and it was driving me mad, did some trial-error commenting. On linux, this works just fine.

## **#4 - 08/08/2012 12:01 pm - kaetemi**

*[- Category set to Input: Mouse](http://ballisticmystix.net/temp/mouse-fix-hack.diff)*

**Files**

mouse-fix-hack.diff 2.8 kB 08/22/2011 nimetu